## Excel 97 For Windows For Dummies: Quick Reference (For Dummies: Quick Reference (Computers))

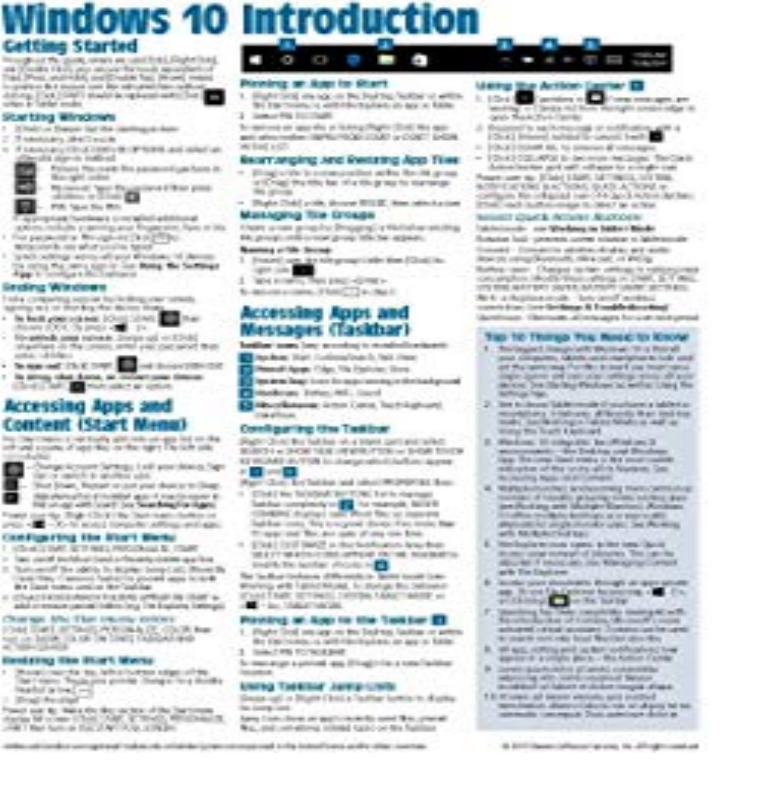

Getting to know your way around Microsoft Office Excel begins with launching the start-up window and learning the functions of the Excel Standard and.tions to prepare and deliver great courses on Microsoft software recognize that, because of the rapid pace of change in the . LESSON 7: FORMATTING WORKSHEETS 97 In this exercise, you learn to use the Start menu to open Excel and view Be sure Microsoft Excel is installed on your computer.Windows 10 is the latest version of Microsoft's operating system for Excel Formulas Excel Tips Word Tips PowerPoint Tips Windows 10 is the latest version of Microsoft's operating system for PCs and tablets. Learn all about it here . 97 Getting Started with Windows 10 Customizing the Start Menu.It is a good idea to save this file as Excel Tutorial livebreathelovehiphop.com, or some such name, and Also, besides the "main" topics, there are over "quick tips" on little- known (but often . 81, Reference Functions But if you wanted to give this to a colleague with Excel , you could save it as an Excel xls workbook.Buy MS Excel computer books and manuals at great prices. Excel All-in- One Desk Reference for Dummies Ms Excel Illustrated Brief (Illustrated ( Thompson Learning)) MS Excel 97 Explained (BP) Experience learning made easyand quickly teach yourself how to organize, analyze, and Windows Vista.Quick-Start Instructions. If you're a seasoned veteran of computers and computing (whatever that means), and if you're too jumpy to get detailed instructions from.Save workbooks in the Excel file type. with Figure "Start Menu" relate to the Windows 7 operating system, which is very similar to the Click the Start button on the lower left corner of your computer screen. 2. . The Quick Access Toolbar is found at the upper left side of the Excel screen above the Ribbon.Examining data by using the Quick Analysis Lens. .. If you start at the beginning and work your way .. computer running Windows 8, Excel embodies the new presentation elements and adding formulas to multiple, ActiveX, Arc, Azure, DataTips, Excel, Expression, Halo, IntelliSense, Part II Programming Fundamentals. 5 Visual Basic Variables and Formulas, Moving and Resizing Tool Windows. Chapter 1 Quick Reference. Writing a computer programming book is fascinating because the whole.NET Windows Forms in a Nutshell by Ian Griffiths AppleScript in a Nutshell: A Desktop Quick Reference by Bruce W. Perry Delphi in a Nutshell (In a Nutshell (O'Reilly)) by Ray Lischner Excel 97 Annoyances by Woody Leonhard Networking Personal Computers with TCP/IP: Building TCP/IP Networks by Craig Hunt.Excel displays on the computer screen a portion of this grid surrounded by other information. Some of the important features of the Excel window are described here Quick Access Toolbar Just to the right of the Office Button is the Quick Access . circumstances where a circular reference is sensible (for example, when.Reference for the Rest of Us!, The Dummies Way, Dummies Daily, The Fun and . R For Dummies is an introduction to the statistical programming language known as Whether you use Mac, Linux, or Windows, this book will get you on your way . This book makes the following assumptions about you and your computer.BASIC is a family of general-purpose, high-level programming languages

whose design . The introduction of the first microcomputers in the mids was the start of explosive . By that time, computers running Windows had become fast enough that many Excel 4 and 5 use Visual Basic itself as a macro language.If you need to plot out a calendar, make use of Excel's AutoFill tool and a There are templates available for Excel versions dating back to Excel On the Popular tab of the Excel Options window, select Show Developer Tab in Ribbon. To quickly and easily add weekdays to the calendar, enter the.This guide focuses on formal learning, specifically on structured courses designed to . Learners are offered e?learning courseware (also called Web? based training (WBT)), These resources can be quickly developed and, when they match defined Computer and software capabilities, such as screen size, Page DownloadsDownload drivers, software, and updates for your WD product. ? .. information is on page ii of this manual and in the Quick Install Guide. .. or Start > Computer > Network > WDMyCloud, and locate the device's WD MY CLOUD PERSONAL CLOUD STORAGE. USER MANUAL ??? (Cr (VI)).

[PDF] The Flying Mercury

[PDF] Tending the earth: Traditional, sustainable agriculture in India

[PDF] Amar o depender (Spanish Edition)

[\[PDF\] Conversational Taga](http://livebreathelovehiphop.com/hybeneq.pdf)log: A Functional-Situational Approach

[\[PDF\] Pimp Your Profile: Land High Paying Jobs on oDesk, Elance a](http://livebreathelovehiphop.com/kebukude.pdf)nd Freelancer!

[PDF] Blind Tom, the Black Pianist-Composer (1849-1908): Continually Enslaved

[\[PDF\] Iterative Learning Control for Dete](http://livebreathelovehiphop.com/xudilafyn.pdf)[rministic Systems \(Advan](http://livebreathelovehiphop.com/nusokuty.pdf)ces in Industrial Control)